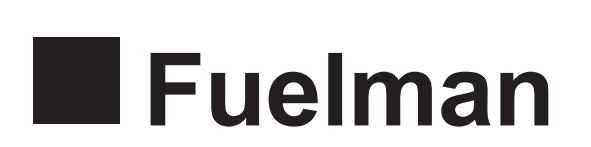

## **FUEL ACCEPTANCE APPLICATION FUELMAN AND FUELMAN MASTERCARD**

## **PLEASE FAX TO: 858-866-4260**

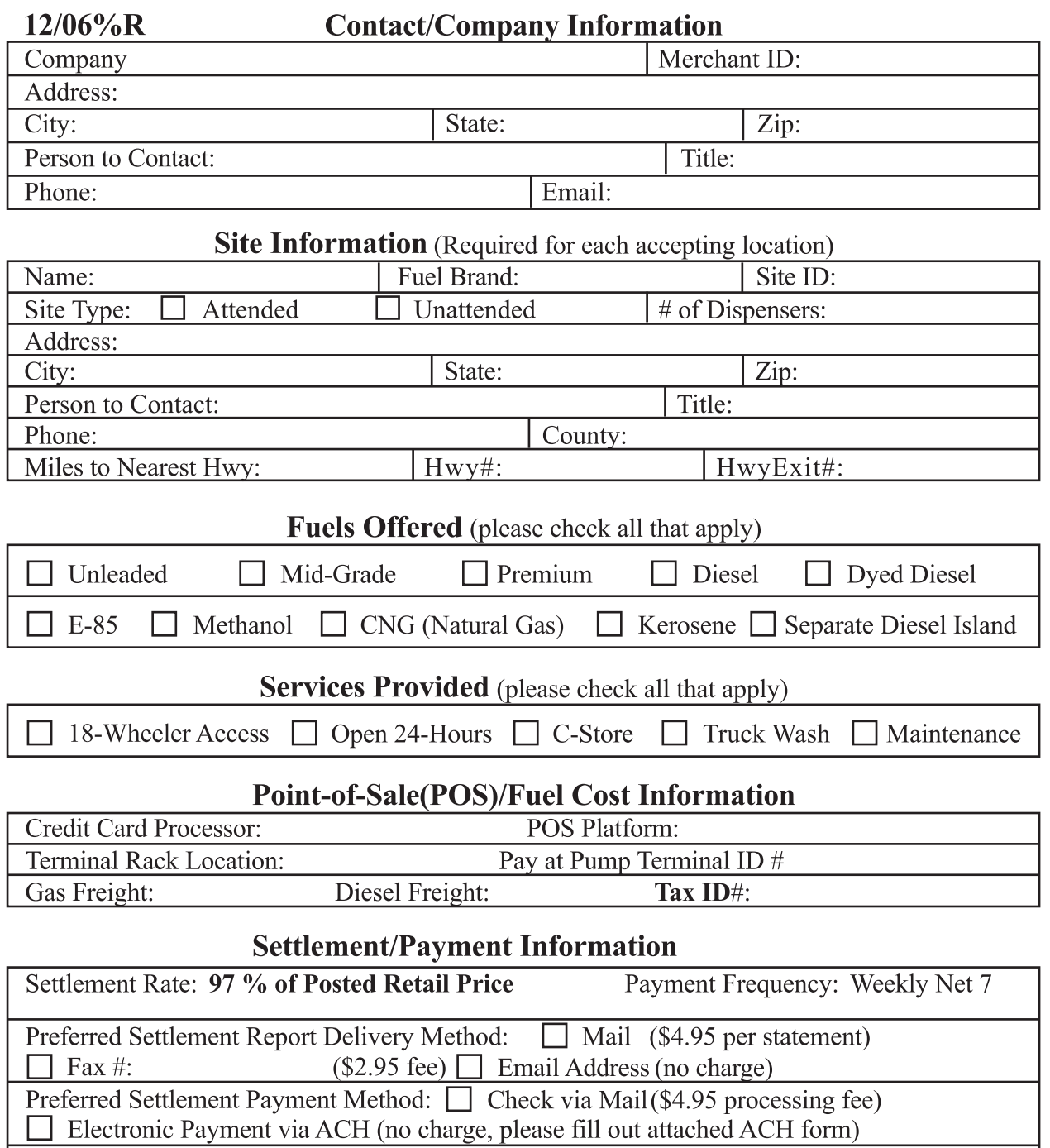

Sales Materials: Fuelman Marketing Sign Package: Package includes Outdoor POS Metal Sign, Fuelamn Window Decal, Pump Stickers, and Quick Reference Voice Authorization Guide. Fee of \$39.95 will be deducted from first reimbursement report.

I understand that by submitting this application I am requesting that FleetCor establlish a merchant account for my site (s) as described, that the information presented is accurate to the best of my knowledge, and that I will abide by the terms as outlined above and described in more detail in the Agreement that will accompany my installation kit. I also understand that FleetCor or I may cancel this agreement at any time with 30 days prior written notice.

**SIGNATURE** 

**VERSION 9/24/04** 

FLEETCOR CONFIDENTIAL

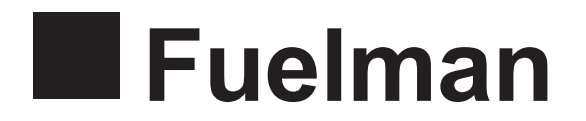

## **AUTOMATED PAYMENT DEPOSIT AUTHORIZATION**

I hereby authorize FleetCor Technologies to initiate credits or debits (and/or corrections to the previous credits or debits) to the institution indicated below. The institution is authorized to credit/debit and/or correct the amounts to my account. The authority is to remain in full force and effect until I revoke it in writing in such time (10 days) and such manner as to afford the institution a reasonable opportunity to act on it.

## PLEASE PLACE A VOIDED CHECK HERE

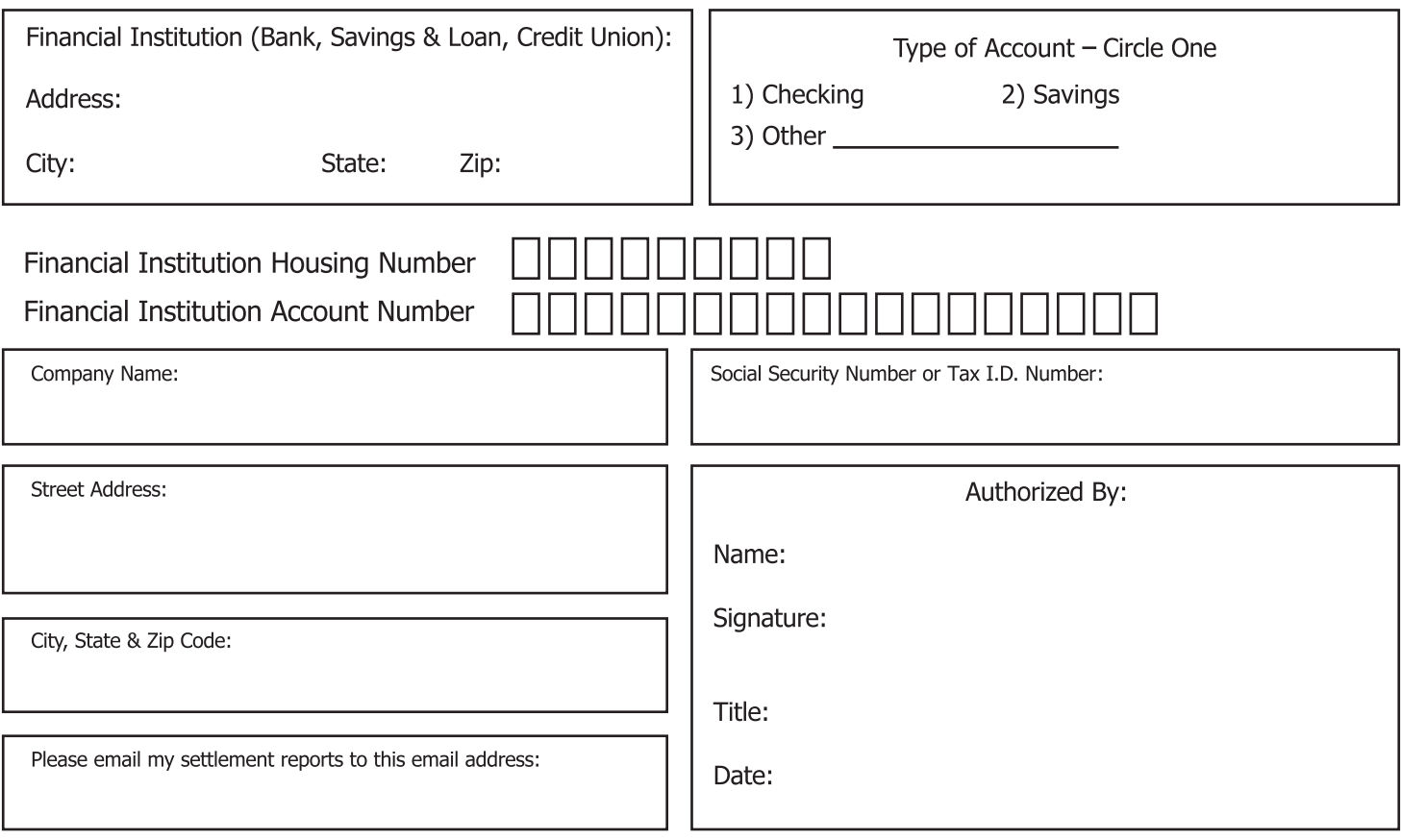

For Internal Use Only: